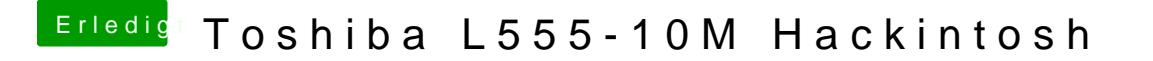

Beitrag von Leon70 vom 16. Januar 2017, 21:46

leider nein Rudolfo.

Habe den Kext-Ordner nach Other kopiert und neu gestartet. Kurz vo haben sich die Dioden vom Netzwerkanschluss verdunkelt.